# **W 9.1 - Inheritance**

# **Outline**

- **9.1 Introduction**<br> **9.2 Inheritance:**<br> **9.3 Protected**<br> **9.4 Casting Base 9.2 Inheritance: Base Classes and Derived Classes 9.3 Protected Members**
- 
- **9.4 Casting Base-Class Pointers to Derived-Class Pointers**<br> **9.5 Using Member Functions**<br> **9.6 Overriding Base-Class Members in a Derived Class**<br> **9.7 public, Protected and Private Inheritance**
- 
- **9.5 Using Member Functions 9.6 Overriding Base-Class Members in a Derived Class 9.7 Public, Protected and Private Inheritance**
- 
- 9.8 Direct Base Classes and Indirect Base Classes<br>9.9 Using Constructors and Destructors in Derived Classes<br>9.10 Implicit Derived-Class Object to Base-Class Object Conversion<br>9.11 Software Engineering with Inheritance
- 
- 
- **9.12 Composition vs. Inheritance 9.13 "Uses A" and "Knows A" Relationships 9.14 Case Study: Point, Circle, Cylinder**
- 
- **9.15 Multiple Inheritance**

# © 2000 Prentice Hall, Inc. All rights reserved.

## **9.1 Introduction**

#### • Inheritance

1

3

5

- New classes created from existing classes
- Absorb attributes and behaviors
- Derived class
	- Class that inherits data members and member functions from a previously defined base class

2

4

6

- Single inheritance
- Class inherits from one base class
- Multiple inheritance
- Class inherits from multiple base classes
- Types of inheritance
	- public: Derived objects are accessible by the base class objects
	- private: Derived objects are inaccessible by the base class
	- protected: Derived classes and friends can access protected members of the base class

2000 Prentice Hall, Inc. All rights reserved.

## **9.1 Introduction**

#### • Polymorphism

© 2000 Prentice Hall, Inc. All rights reserved.

- Write programs in a general fashion
- Handle a wide variety of existing (and unspecified) related classes

# **9.2 Inheritance: Base and Derived Classes**

#### • Base and derived classes

- Often an object from a derived class (subclass) is also an object of a base class (superclass)
	- A rectangle is a derived class in reference to a quadrilateral and a base class in reference to a square
- Inheritance examples

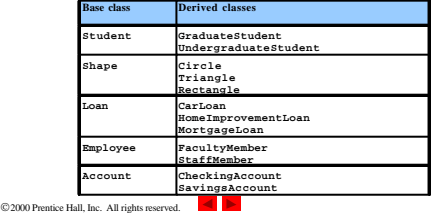

## **9.2 Inheritance: Base and Derived Classes**

# • Implementation of **public** inheritance

- **class CommissionWorker : public Employee { ...**
- **};**
- Class **CommissionWorker** inherits from class
- **Employee** – **friend** functions not inherited
- **private** members of base class not accessible from

derived class

© 2000 Prentice Hall, Inc. All rights reserved.

### **9.3 protected Members**

# • **protected** access

- Intermediate level of protection between **public** and **private** inheritance
- Derived-class members can refer to **public** and
- **protected** members of the base class simply by using the member names
- Note that **protected** data "breaks" encapsulation

## **9.4 Casting Base-Class Pointers to Derived Class Pointers**

- Derived classes relationships to base classes
	- Objects of a derived class can be treated as objects of the base class
	- Reverse not true base class objects cannot be derived-class objects
- Downcasting a pointer
	- Use an explicit cast to convert a base-class pointer to a derivedclass pointer
	- If pointer is going to be dereferenced, the type of the pointer must match the type of object to which the pointer points
	- Format:

**derivedPtr = static\_cast< DerivedClass \* > basePtr;**

© 2000 Prentice Hall, Inc. All rights reserved.

# **9.4 Casting Base-Class Pointers to Derived-Class Pointers**

8

• The following example:

© 2000 Prentice Hall, Inc. All rights reserved.

- Demonstrates the casting of base class pointers to derived class pointers
- Class **Circle** is derived from class **Point**
- A pointer of type **Point** is used to reference a **Circle** object, and a pointer to type **Circle** is used to reference a **Point** object

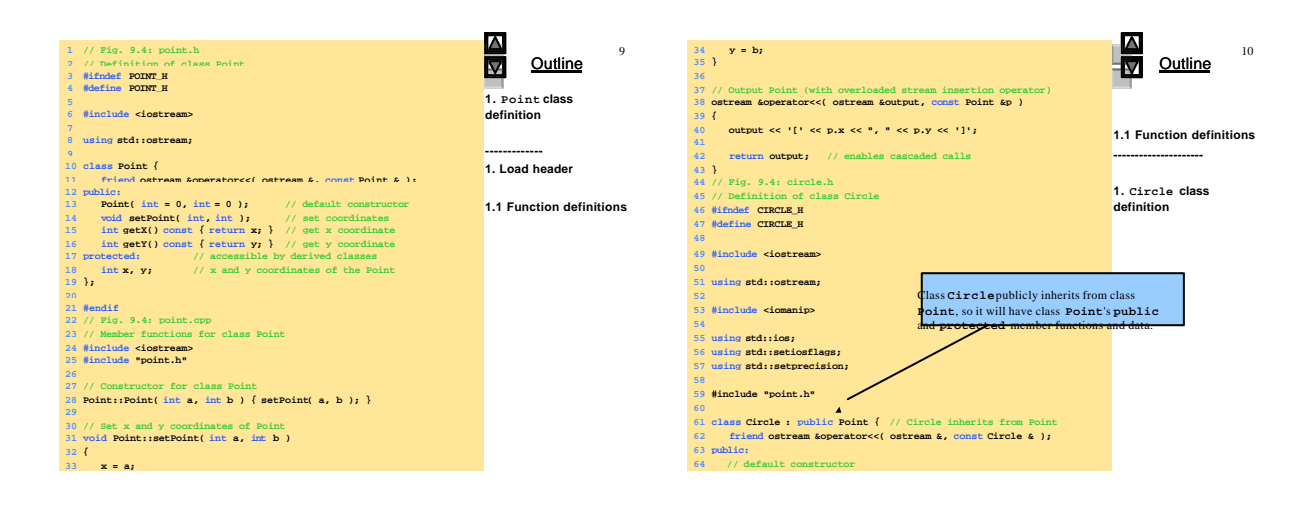

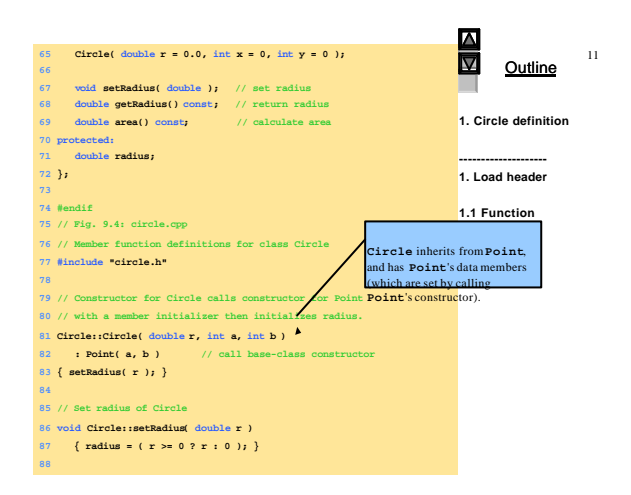

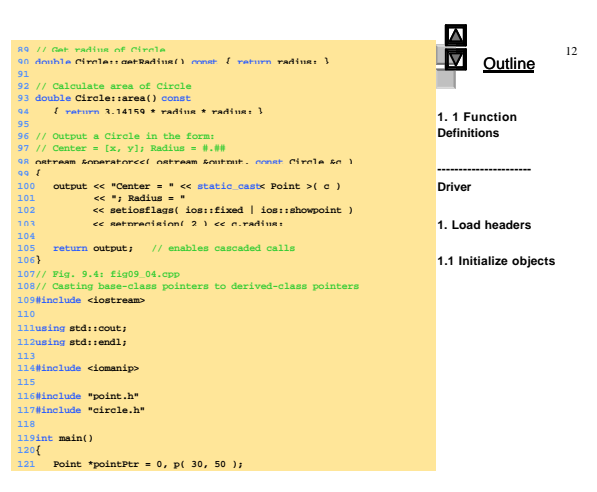

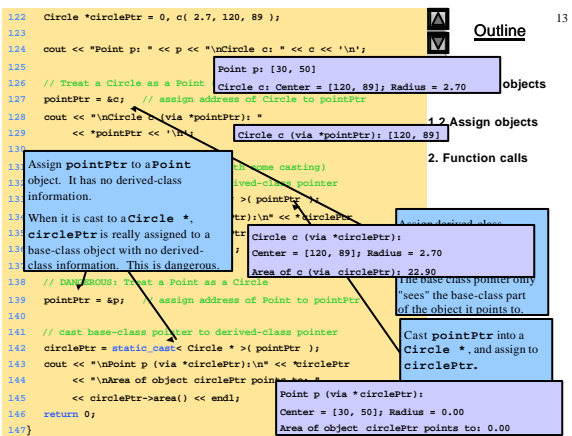

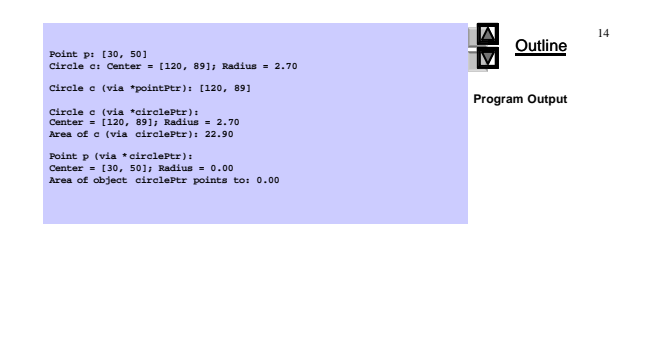

 $@2000$  Prentice Hall, Inc. All rights reserved.

© 2000 Prentice Hall, Inc. All rights reserved.

**9.5 Using Member Functions**

# • Derived class member functions

– Cannot directly access **private** members of their base

class

• Maintains encapsulation

© 2000 Prentice Hall, Inc. All rights reserved.

– Hiding **private** members is a huge help in testing, debugging and correctly modifying systems

#### **9.6 Overriding Base-Class Members in a Derived Class**

16

18

- To override a base-class member function – In the derived class, supply a new version of that function
	- with the same signature • same function name, different definition
	- When the function is then mentioned by name in the derived class, the derived version is automatically called
	- The scope-resolution operator may be used to access the base class version from the derived class

**Outline** 17 **1 // Fig. 9.5: employ.h**  $\overline{\mathbf{z}}$ **33 assert( firstName != 0 ); // terminate if not allocated 34 strcpy( firstName, first ); Outline 2 // Definition of class Employee 3 #ifndef EMPLOY\_H 4 #define EMPLOY\_H 35 36 lastName = new char[ strlen( last ) + 1 ];<br>37 <b>assert( lastName != 0 );** // terminate if not allocated<br>38 strcpy( lastName, last ); **1.1 Function definitions 1. Employee class 5 6 class Employee { definition** *<u>Employee*(const</u> **39 } --------------------- 8 Employee( const char \*, const char \* ); // constructor 9 void print() const; // output first and last name 10 ~Employee(); // destructor 40 ----------------------- 1. Load header 41 // Output employee name 42 void Employee::print() const 43 { cout << firstName << ' ' << lastName; } 1. HourlyWorker class definition 11 private: 12 char \*firstName; // dynamically allocated string 44 13 char \*lastName; // dynamically allocated string 1.1 Function definitions 45 // Destructor deallocates dynamically allocated memory 14 }; 46 Employee::~Employee() 15 47 { 16 #endif 17 // Fig. 9.5: employ.cpp 48 delete [] firstName;** // reclaim dy<br>delete [**] lastName;** // reclaim dy **49 delete [] lastName; // reclaim dynamic memory 50 } 51 // Fig. 9.5: hourly.h 52 // Definition of class HourlyWorker 18 // Member function definitions for class Employee 19 #include <iostream> HourlyWorker** inherits **21 using std::cout;** from **Employee**. **53 #ifndef HOURLY\_H 54 #define HOURLY\_H 55 22 23 #include <cstring> 24 #include <cassert> 25 #include "employ.h" 56 #include "employ.h" 57 HourlyWorker** will override the **print** function.**26 58 class HourlyWorker : public Employee { 27 // Constructor dynamically allocates space for the 28 // first and last name and uses strcpy to copy 59 public: 60 HourlyWorker ( const char\*, const char\*, double, double ); 29 // the first and last names into the object. 30 Employee::Employee( const char \*first, const char \*last ) 61 double getPay() const; // calculate and return salary 62 void print() const; // overridden base-class print** 2000 Prentice Hall, Inc. All rights reserved. Inc. All rights reserved. Inc. All rights reserved. Inc. All rights reserved. Inc. All rights reserved. Inc. All rights reserved. In the served. In the served. In the served. I **63 private:**

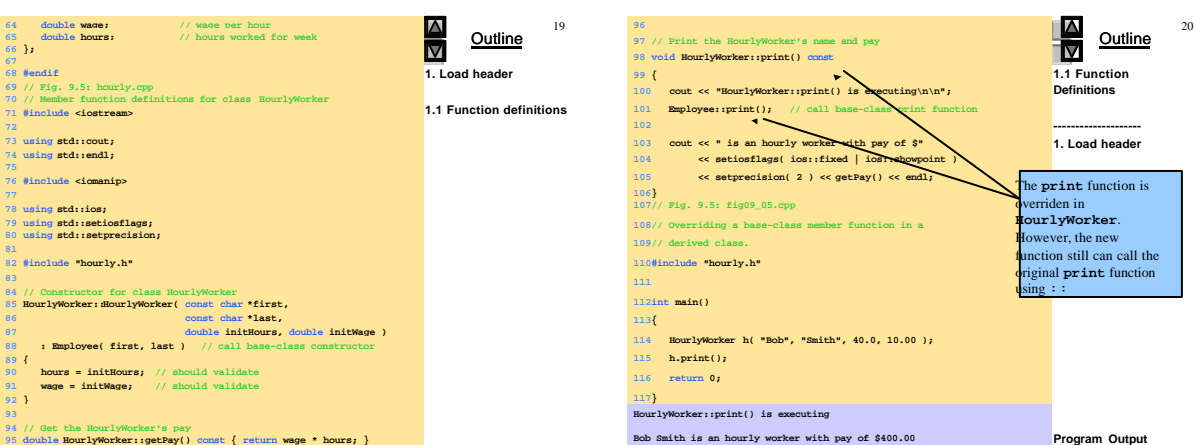

21

23

## **9.7 public, private, and protected Inheritance**

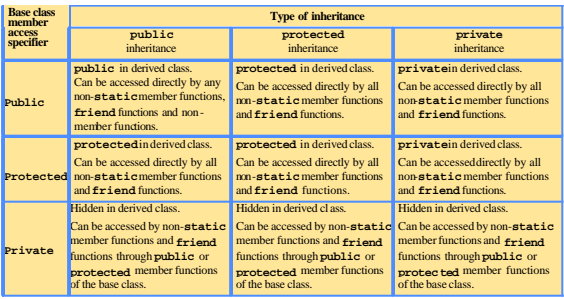

© 2000 Prentice Hall, Inc. All rights reserved.

# **9.9 Using Constructors and Destructors in Derived Classes**

- Base class initializer
	- Uses member-initializer syntax
	- Can be provided in the derived class constructor to call the base-class constructor explicitly
	- Otherwise base class's default constructor called implicitly – Base-class constructors and base-class assignment operators
	- are not inherited by derived classes
		- Derived-class constructors and assignment operators, however, can call base-class constructors and assignment operators

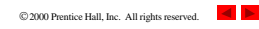

# **9.8 Direct and Indirect Base Classes**

22

24

#### • Direct base class

- Explicitly listed derived class's header with the colon (**:**) notation when that derived class is declared **class HourlyWorker : public Employee** • **Employee** is a direct base class of **HourlyWorker**
- Indirect base class
	- Not listed in derived class's header
	- Inherited from two or more levels up the class hierarchy **class MinuteWorker : public HourlyWorker** • **Employee** is an indirect base class of **MinuteWorker**
- 

© 2000 Prentice Hall, Inc. All rights reserved.

# **9.9 Using Constructors and Destructors in Derived Classes**

- A derived-class constructor
	- Calls the constructor for its base class first to initialize its base-class members
	- If the derived-class constructor is omitted, its default constructor calls the base-class' default constructor
- Destructors are called in the reverse order of constructor calls
	- So a derived-class destructor is called before its base-class destructor
- Destructor of Class Employee frees up the dynamically assigned arrays[ ]firstname and[ ]lastname, avoiding memory leaks (lines 48, 49).

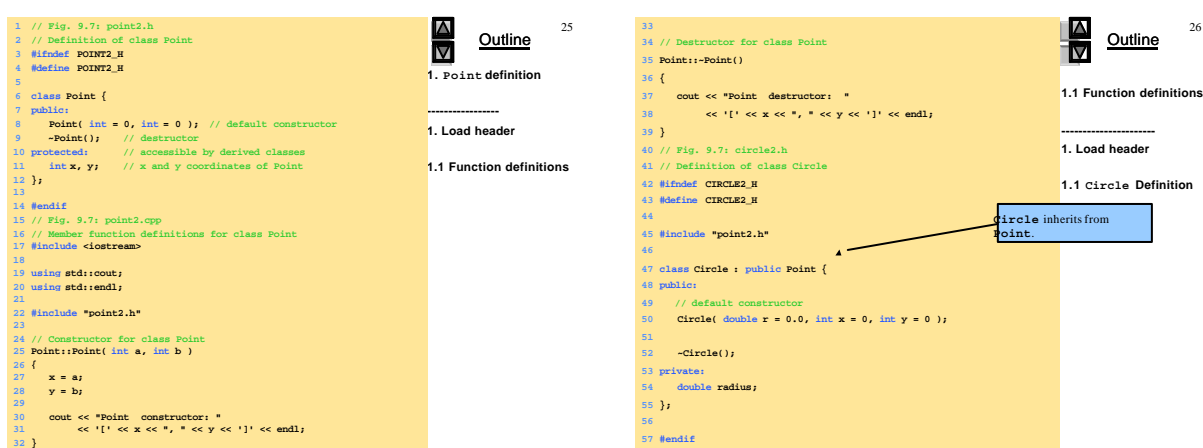

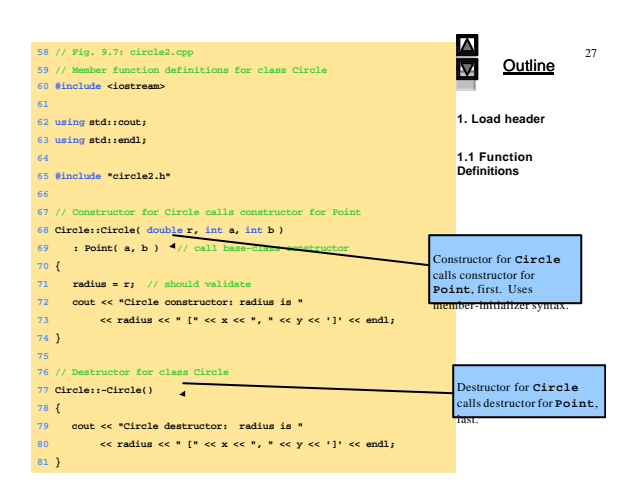

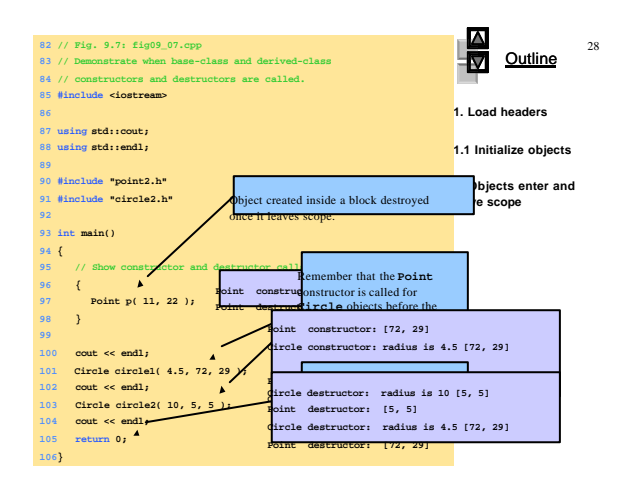

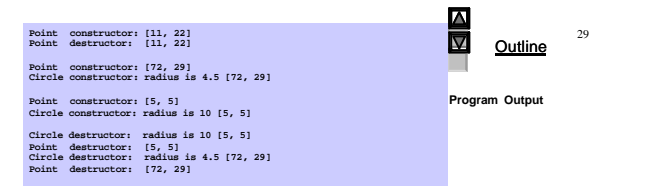

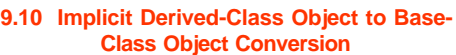

• Assignment of derived and base classes

- Derived-class type and base-class type are different – Derived-class object can be treated as a base-class object
- Derived class has members corresponding to all of the base class's members
- Derived-class has more members than the base-class object • Base-class can be assigned a derived-class
- Base-class object cannot be treated as a derived-class object • Would leave additional derived class members undefined
	- Derived-class cannot be assigned a base-class • Assignment operator can be overloaded to allow such an assignment

© 2000 Prentice Hall, Inc. All rights reserved.

2000 Prentice Hall, Inc. All rights reserved.

# **9.10 Implicit Derived-Class Object to Base-Class Object Conversion**

31

33

35

- Mixing base and derived class pointers and objects – Referring to a base-class object with a base-class pointer
	- Allowed (straightforward) – Referring to a derived-class object with a derived-class pointer
	- Allowed (straightforward)
	- Referring to a derived-class object with a base-class pointer • Possible syntax error
	- Code can only refer to base-class members, or syntax error – Referring to a base-class object with a derived-class pointer • Syntax error
		-
		- The derived-class pointer must first be cast to a base-class pointer
- Need way to resolve base-class Vs derived-class routines using base-class pointers (Virtual functions)

© 2000 Prentice Hall, Inc. All rights reserved.

# **9.11 Software Engineering With Inheritance**

32

34

- Classes are often closely related
	- "Factor out" common attributes and behaviors and place these in a base class
	- Use inheritance to form derived classes
- Modifications to a base class – Derived classes do not change as long as the **public** and **protected** interfaces are the same
	- Derived classes may need to be recompiled
- **Use Inheritance sparingly**, often times complexity is introduced needlessly. Can make for bad engineering thus hard to understand systems.

2000 Prentice Hall, Inc. All rights reserved.

# **9.12 Composition vs. Inheritance**

- "Is a" relationships
	- Inheritance
	- Relationship in which a class is derived from another class
- "Has a" relationships
	- Composition

© 2000 Prentice Hall, Inc. All rights reserved.

- Relationship in which a class contains other classes as members
- **Has a**, is a composition. **Is a kind of**, is inheritance.
- Interchangeable! Careful.

# **9.13 "Uses A" And "Knows A" Relationships**

# • "Uses a"

- One object issues a function call to a member function of another object. Limited!
- "Knows a"

© 2000 Prentice Hall, Inc. All rights reserved.

- One object is aware of another
	- Contains a pointer or handle to another object • Has access to all public stuff.
- Also called an association
- 

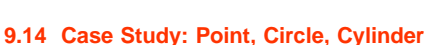

- Point, circle, cylinder hierarchy
- **Point** class is base class

- **Circle** class is derived from **Point** class
- **Cylinder** class is derived from **Circle** class

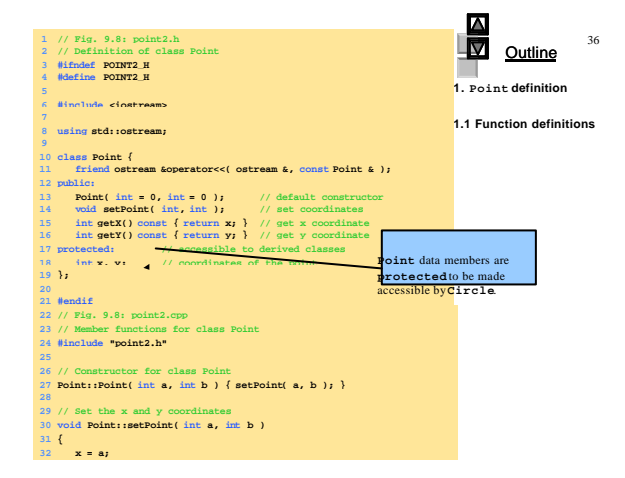

#### $\frac{\Delta}{\nabla}$ **33 y = b; 34 } Outline 35 36 // Output the Point 37 ostream &operator<<( ostream &output, const Point &p ) 1.1 Function definitions 38 { 39 output << '[' << p.x << ", " << p.y << ']'; 40**

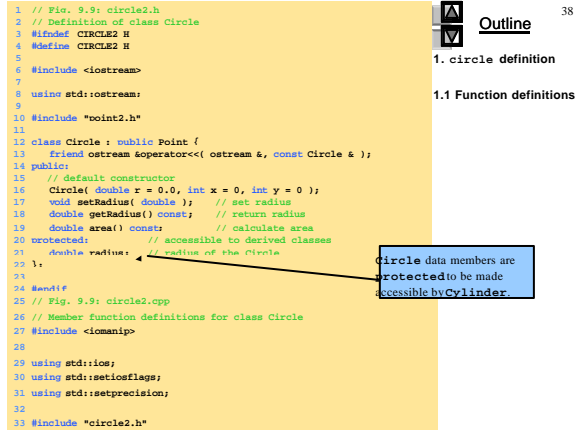

**Outline** 

**1. Cylinder definition**

40

2000 Prentice Hall, Inc. All rights reserved.

**41 return output; // enables cascading 42 }**

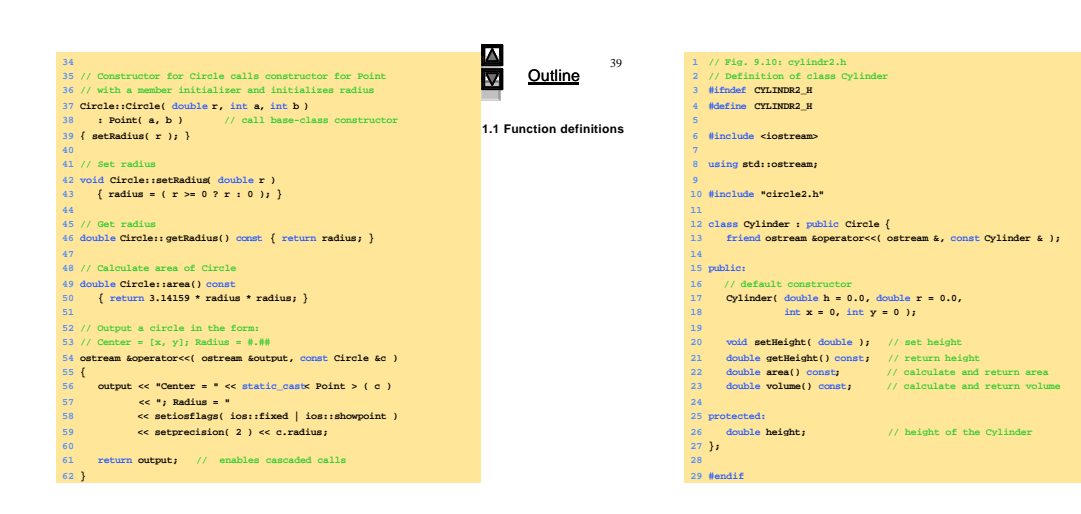

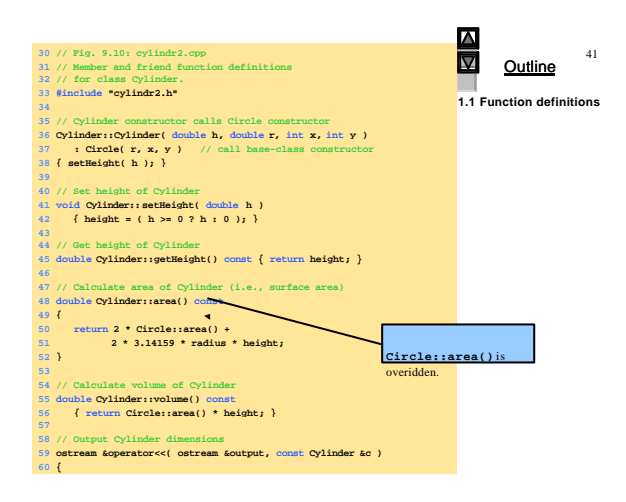

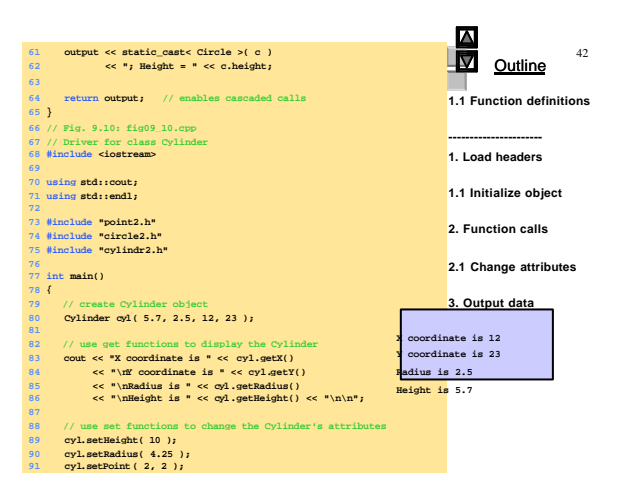

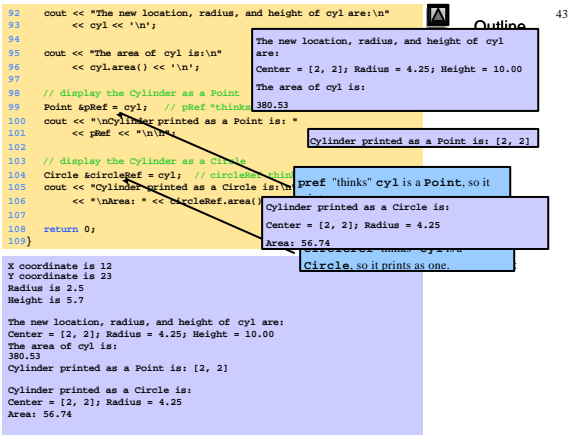

## **9.15 Multiple Inheritance**

44

• Multiple Inheritance

- Derived-class inherits from multiple base-classes
- Encourages software reuse, but can create ambiguities

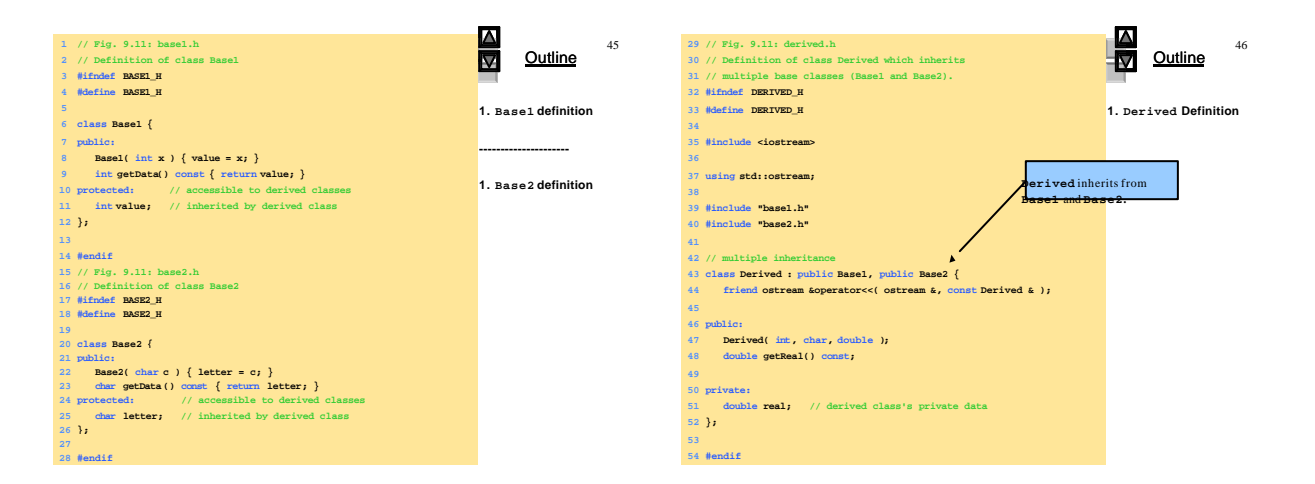

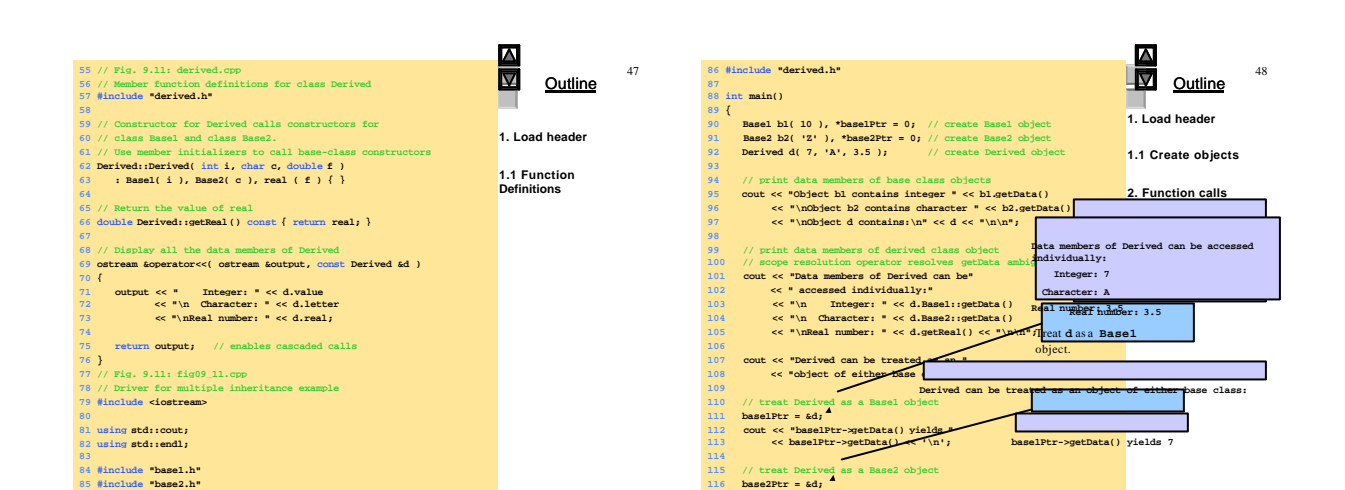

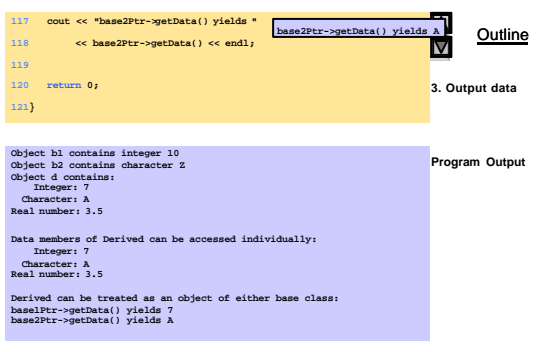

# **Graded Exercises**

50

- Read the summary of Ch 9 (pp 618..622)
- Do Self-Review exercises Ch 9 Deitel & Deitel
- Do following Exercises
	- 9.2 (make a diagram like on Fig 9.2, put in folder), – 9.12 (on paper & put in folder)

2000 Prentice Hall, Inc. All rights reserved.

© 2000 Prentice Hall, Inc. All rights reserved.